# Package 'FeedbackTS'

January 23, 2020

Type Package

Title Analysis of Feedback in Time Series

Version 1.5

Date 2020-01-22

Author Samuel Soubeyrand, Cindy E. Morris, E. Keith Bigg

Maintainer Samuel Soubeyrand <samuel.soubeyrand@inrae.fr>

Description Analysis of fragmented time directionality to investigate feedback in time series. Tools provided by the package allow the analysis of feedback for a single time series and the analysis of feedback for a set of time series collected across a spatial domain.

License GPL  $(>= 2.0)$ 

Depends R (>= 3.0.0), methods, maps, mapdata, proj4

Imports sp, gstat, automap

NeedsCompilation no

Repository CRAN

Date/Publication 2020-01-23 13:10:05 UTC

# R topics documented:

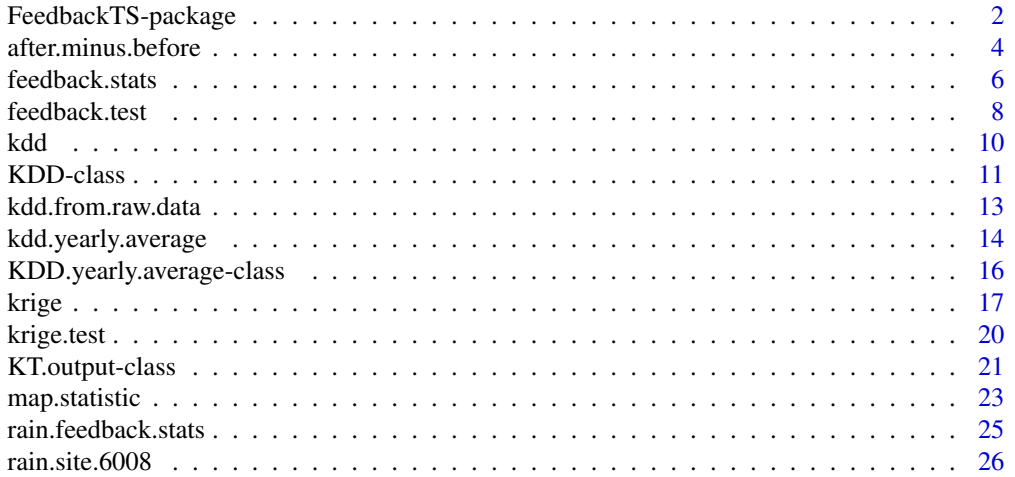

#### <span id="page-1-0"></span>**Index** [28](#page-27-0) and 2012, the contract of the contract of the contract of the contract of the contract of the contract of the contract of the contract of the contract of the contract of the contract of the contract of the contr

FeedbackTS-package *Analysis of Feedback in Time Series*

#### Description

Analysis of fragmented time directionality to investigate feedbacks in time series. Tools provided by the package allow the analysis of feedback for a single time series and the analysis of feedback for a set of time series collected across a spatial domain.

#### Details

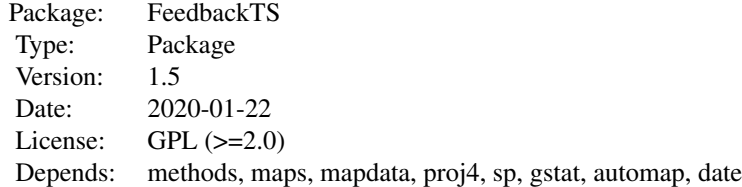

To analyze feedback in a single time series create a [KDD object](#page-10-1) (Key Day Dataset) with the construction function [kdd.from.raw.data](#page-12-1) and test fragmented time directionality with the function [feed](#page-7-1)[back.test.](#page-7-1)

To analyze the spatial pattern of feedback from a set of time series collected across a spatial domain, create indices of feedback with the function [feedback.stats,](#page-5-1) map the index with [map.statistic,](#page-22-1) krige the index with [krige](#page-16-1) and test spatial variation in feedback with [krige.test.](#page-19-1)

# Author(s)

Samuel Soubeyrand, Cindy E. Morris, E. Keith Bigg

Maintainer: Samuel Soubeyrand <samuel.soubeyrand@inrae.fr>

# References

Soubeyrand, S., Morris, C. E. and Bigg, E. K. (2014). Analysis of fragmented time directionality in time series to elucidate feedbacks in climate data. Environmental Modelling and Software 61: 78-86.

#### Examples

```
#### load library
## Not run: library(FeedbackTS)
```
#### load data for site 6008 (Callagiddy station) data(rain.site.6008)

```
#### load data of feedback and change-in-feedback indices in 88 sites across Australia
data(rain.feedback.stats)
#### spatial coordinates of the 88 sites
coord=rain.feedback.stats[,3:4]
######## ANALYSIS OF FEEDBACK WITH A SINGLE TIME SERIES
#### build KDD objects from raw data (site 6008: Callagiddy station)
## using a threshold value equal to 25
KDD=kdd.from.raw.data(raw.data=rain.site.6008,keyday.threshold=25,nb.days=20,
   col.series=5,col.date=c(2,3,4),na.rm=TRUE,filter=NULL)
#### test feedback and change in feedback with a single data series
## using the thresholded data series
## using difference of means of positive indicator values (i.e. rainfall occurrence)
## computer intensive stage
## Not run:
par(mfrow=c(1,2), mar=c(5.1,4.1,4.1,2.1))
feedback.test(object=KDD, test="feedback", operator="dmpiv", nb.rand=10^3, plots=TRUE)
## End(Not run)
######## ANALYSIS OF FEEDBACK WITH A SET OF TIME SERIES COLLECTED ACROSS SPACE
#### map of feedback index computed from the whole data series
par(mfrow=c(1,1), mar=c(0,0,0,0))
stat1=rain.feedback.stats[["Feedback.whole.period"]]
map.statistic(coord,stat1,cex.circles=c(3,0.2),
  region=list(border="Australia",xlim=c(110,155)),
  legend=list(x=c(rep(114,3),rep(123,2)),y=-c(37,39.5,42,37,39.5),
     xtext=c(rep(114,3),rep(123,2))+1,ytext=-c(37,39.5,42,37,39.5),digits=2),
 main="Feedback")
#### variogram analysis and kriging of feedback index
## computer intensive stage
## Not run:
par(mfrow=c(2,2), mar=c(5.1,4.1,4.1,2.1))
kr1=krige(coordinates=coord, statistic=stat1,
   grid=list(x=seq(110,155,0.25),y=seq(-45,-11,0.25),border="Australia",
      proj="+proj=lcc +lat_1=-18 +lat_2=-36 +lat0=-25 +lon_0=140",degrees=TRUE),
  plots=TRUE)
## End(Not run)
#### test spatial variation in feedback index and plot test output
## computer intensive stage
## Not run:
kt1=krige.test(krige.output=kr1,subregion=list(x=c(138,152,152,138),y=-c(40,40,33,33)),
 alternative="greater", nb.rand=2000)
par(mfrow=c(1,2), mar=c(5.1,4.1,4.1,2.1))
plot(kt1,digits=list(predict=3,pvalue=3),breaks=12)
```
<span id="page-3-0"></span>## End(Not run)

<span id="page-3-1"></span>after.minus.before *Computation of after-before differences around key days*

#### Description

Computation of after-before differences around key days using using data  $K$  days before and after each key day.

#### Usage

after.minus.before(data, operator)

### Arguments

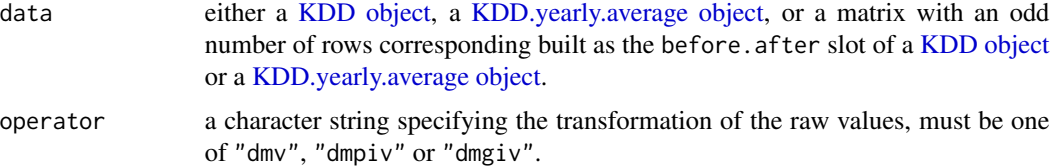

#### Details

If operator = "dmv" (difference of mean values), the raw values  $y_{i-K}, \ldots, y_{i+K}$  of the time series are used to compute the difference:

$$
D_i = \left(\frac{1}{K} \sum_{k=1}^K y_{i+k}\right) - \left(\frac{1}{K} \sum_{k=1}^K y_{i-k}\right) = \frac{1}{K} \sum_{k=1}^K (y_{i+k} - y_{i-k}),
$$

where  $i$  is the date of the key day,  $K$  is the number of days considered after and before the key day (specified when data is provided).

If operator = "dmpiv" (difference of means of positive indicator values), the raw values  $y_{i-K}, \ldots, y_{i+K}$ are used to compute the difference:

$$
D_i = \left(\frac{1}{K} \sum_{k=1}^K 1(y_{i+k} > 0)\right) - \left(\frac{1}{K} \sum_{k=1}^K 1(y_{i-k} > 0)\right) = \frac{1}{K} \sum_{k=1}^K \{1(y_{i+k} > 0) - 1(y_{i-k} > 0)\},
$$

where  $1(\cdot)$  is the indicator function.

If operator = "dmgiv" (difference of means of greater indicator values), the raw values  $y_{i-K}, \ldots, y_{i+K}$ are used to compute the difference:

$$
D_i = \left(\frac{1}{K} \sum_{k=1}^K 1(y_{i+k} > y_{i-k})\right) - \left(\frac{1}{K} \sum_{k=1}^K 1(y_{i-k} > y_{i+k})\right).
$$

# <span id="page-4-0"></span>Value

A numeric vector providing for each key day the value of the after-before difference.

### Author(s)

Samuel Soubeyrand <Samuel.Soubeyrand@avignon.inra.fr>, Cindy E. Morris, E. Keith Bigg.

# References

Soubeyrand, S., Morris, C. E. and Bigg, E. K. (2014). Analysis of fragmented time directionality in time series to elucidate feedbacks in climate data. Environmental Modelling and Software 61: 78-86.

# See Also

[KDD,](#page-10-1) [KDD.yearly.average,](#page-15-1) [kdd.from.raw.data,](#page-12-1) [rain.site.6008](#page-25-1)

#### Examples

```
#### load data for site 6008 (Callagiddy station)
data(rain.site.6008)
#### build KDD objects from raw data (site 6008: Callagiddy station)
```

```
## using a threshold value equal to 25
KDD=kdd.from.raw.data(raw.data=rain.site.6008,keyday.threshold=25,nb.days=20,
  col.series=5,col.date=c(2,3,4),na.rm=TRUE,filter=NULL)
```

```
#### compute and plot after-before differences of KDD
par(mfrow=c(2,2), mar=c(5.1,4.1,4.1,4.1))
```

```
## using option dmpiv (difference of means of positive indicator values)
amb1=after.minus.before(KDD,"dmpiv")
plot(KDD["day"],amb1,type="l",xlab="Day",ylab="After-Before")
abline(h=0,lty="dashed",col="grey")
plot(KDD["day"],cumsum(amb1),type="l",xlab="Day",ylab="Cumul After-Before")
abline(h=0,lty="dashed",col="grey")
```

```
## using option dmv (difference of means of values)
amb2=after.minus.before(KDD,"dmv")
plot(KDD["day"],amb2,type="l",xlab="Day",ylab="After-Before")
abline(h=0,lty="dashed",col="grey")
plot(KDD["day"],cumsum(amb2),type="l",xlab="Day",ylab="Cumul After-Before")
abline(h=0,lty="dashed",col="grey")
```
<span id="page-5-1"></span><span id="page-5-0"></span>

# Description

Computation of temporal averages of after-before differences around key days calculated from a time series and computation of the difference in the temporal averages around a turning point in time.

#### Usage

```
feedback.stats(object, operator, turning.year = NULL,
    trend.correction = list( apply = FALSE , object2 = NULL ))
```
#### Arguments

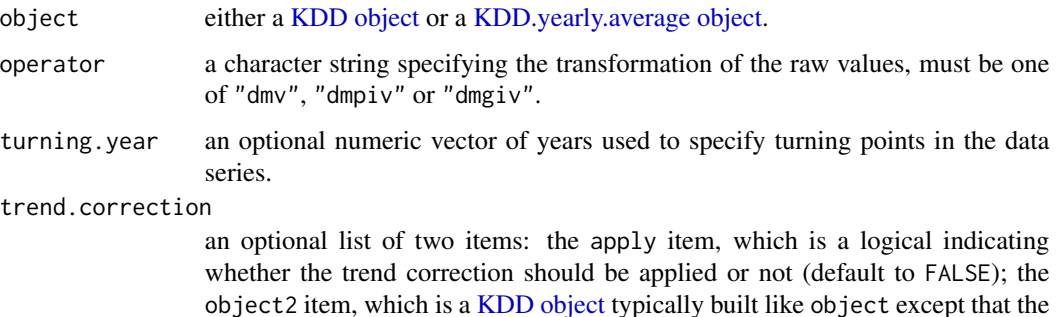

Details

The function computes the following temporal averages of after-before differences around key days calculated from a time series:

keyday threshold is fixed at zero (see example section below).

$$
\bar{D}(I) = \frac{1}{n(I)} \sum_{i \in I} D_i
$$

where I is a set of key days,  $n(I)$  is the number of key days in I, and  $D_i$  is an after-before difference computed for each key day  $i$  (see below and in [after.minus.before](#page-3-1) function).

If operator = "dmv" (difference of mean values), the raw values  $y_{i-K}, \ldots, y_{i+K}$  of the time series are used to compute the difference:

$$
D_i = \left(\frac{1}{K}\sum_{k=1}^K y_{i+k}\right) - \left(\frac{1}{K}\sum_{k=1}^K y_{i-k}\right) = \frac{1}{K}\sum_{k=1}^K (y_{i+k} - y_{i-k}),
$$

where  $i$  is the date of the key day,  $K$  is the number of days considered around the key day (specified when data is provided).

feedback.stats 7

If operator = "dmpiv" (difference of means of positive indicator values), the raw values  $y_{i-K}, \ldots, y_{i+K}$ are used to compute the difference:

$$
D_i = \left(\frac{1}{K} \sum_{k=1}^K 1(y_{i+k} > 0)\right) - \left(\frac{1}{K} \sum_{k=1}^K 1(y_{i-k} > 0)\right) = \frac{1}{K} \sum_{k=1}^K \{1(y_{i+k} > 0) - 1(y_{i-k} > 0)\},
$$

where  $1(\cdot)$  is the indicator function.

If operator = "dmgiv" (difference of means of greater indicator values), the raw values  $y_{i-K}, \ldots, y_{i+K}$ are used to compute the difference:

$$
D_i = \left(\frac{1}{K} \sum_{k=1}^K 1(y_{i+k} > y_{i-k})\right) - \left(\frac{1}{K} \sum_{k=1}^K 1(y_{i-k} > y_{i+k})\right).
$$

If turning, year = NULL, the function computes  $D(I)$  where I is the set of all key days in the whole time series.

If turning. year is a numeric vector, for each value  $t$  in turning. year the function computes  $\bar{D}(I)$  with I equal to the set of key days in the whole time series, in the time series before t and in the time series after  $t$ . The function also computes, for each value  $t$ , the difference between the temporal averages of after-before differences after  $t$  and before  $t$ .

If trend.correction\$apply = TRUE, a trend correction is applied to take into account, for example, seasonal effect in the time series (see Morris et al., 2016).

#### Value

If turning.year = NULL, a numeric equal to the temporal average of after-before differences around key days calculated from the whole time series.

If turning.year is a numeric vector, a numeric vector providing:

- the temporal average of after-before differences around key days calculated from the whole time series;
- $-$  for each value  $t$  in turning.year,
	- the temporal average  $\bar{D}_{< t}$  of after-before differences around key days calculated from the time series right-truncated at time  $t$ ;
	- the temporal average  $\bar{D}_{\geq t}$  of after-before differences around key days calculated from the time series left-truncated at time t;
	- the difference  $\bar{D}_{\geq t} \bar{D}_{\leq t}$ .

#### Author(s)

Samuel Soubeyrand <Samuel.Soubeyrand@avignon.inra.fr>, Cindy E. Morris, E. Keith Bigg.

# References

Morris, C.E., Soubeyrand, S.; Bigg, E.K., Creamean, J.M., Sands, D.C. (2016). Rainfall feedback maps: a tool to depict the geography of precipitation's sensitivity to aerosols. INRA Research Report.

Soubeyrand, S., Morris, C. E. and Bigg, E. K. (2014). Analysis of fragmented time directionality in time series to elucidate feedbacks in climate data. Environmental Modelling and Software 61: 78-86.

# <span id="page-7-0"></span>See Also

[KDD,](#page-10-1) [KDD.yearly.average,](#page-15-1) [kdd.from.raw.data,](#page-12-1) [after.minus.before,](#page-3-1) [rain.site.6008,](#page-25-1) [rain.feedback.stats](#page-24-1)

#### Examples

```
#### load data for site 6008 (Callagiddy station)
data(rain.site.6008)
#### build KDD objects from raw data (site 6008: Callagiddy station)
## using a threshold value equal to 25
KDD=kdd.from.raw.data(raw.data=rain.site.6008, keyday.threshold=25, nb.days=20,
   col.series=5, col.date=c(2,3,4), na.rm=TRUE, filter=NULL)
#### main feedback statistic
feedback.stats(KDD, "dmv")
#### main and auxiliary feedback statistics
feedback.stats(KDD, "dmv", turning.year=c(1960,1980))
#### apply a trend correction
## define the KDD object used for trend correction (it is defined as
## KDD above except that the threshold value is equal to 0)
KDD2=kdd.from.raw.data(raw.data=rain.site.6008, keyday.threshold=0, nb.days=20,
   col.series=5, col.date=c(2,3,4), na.rm=TRUE, filter=NULL)
## compute the statistic
feedback.stats(KDD, "dmv", trend.correction=list(apply=TRUE, object2=KDD2))
```
<span id="page-7-1"></span>feedback.test *Test of feedback and change-in-feedback for a single time series*

#### Description

Randomization test to investigate the fragmented time directionality in a single time series and the temporal variation in the fragmented time directionality.

# Usage

```
feedback.test(object, test, operator, nb.rand, plots = TRUE, turning.year = NULL)
```
#### Arguments

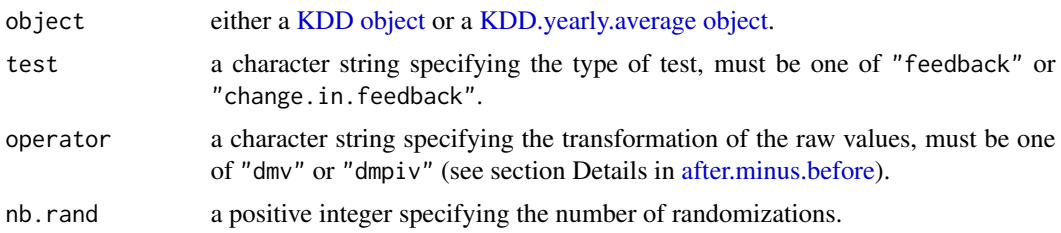

#### <span id="page-8-0"></span>feedback.test 9

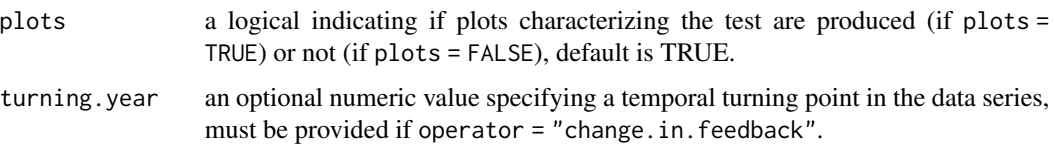

# **Details**

If plots = TRUE, two plots are produced. The first plot gives the cumulative after-before difference (CABD; red curve) and for each CABD value the quantiles of order 0.025 (bottom dotted curve), 0.25 (bottom dashed curve), 0.5 (solid black curve), 0.75 (top dashed curve) and 0.975 (top dotted curve) under the null hypothesis that is tested (either no feedback or no change-in-feedback). The second plot gives the number of exits of the CABD function from the confidence intervals (red line) and the distribution of the number of exits under the null hypothesis that is tested (histogram).

#### Value

A numeric value providing the p-value of the test.

#### Author(s)

Samuel Soubeyrand <Samuel.Soubeyrand@avignon.inra.fr>, Cindy E. Morris, E. Keith Bigg.

#### References

Soubeyrand, S., Morris, C. E. and Bigg, E. K. (2014). Analysis of fragmented time directionality in time series to elucidate feedbacks in climate data. Environmental Modelling and Software 61: 78-86.

#### See Also

[KDD,](#page-10-1) [KDD.yearly.average,](#page-15-1) [kdd.from.raw.data,](#page-12-1) [after.minus.before,](#page-3-1) [rain.site.6008](#page-25-1)

#### Examples

#### load data for site 6008 (Callagiddy station) data(rain.site.6008) #### build KDD objects from raw data (site 6008: Callagiddy station) ## using a threshold value equal to 25

KDD=kdd.from.raw.data(raw.data=rain.site.6008, keyday.threshold=25, nb.days=20, col.series=5, col.date=c(2,3,4), na.rm=TRUE, filter=NULL)

#### test feedback and change in feedback with a single data series ## using the thresholded data series ## using difference of means of positive indicator values (i.e. rainfall occurrence) par(mfrow=c(1,2), mar=c(5.1,4.1,4.1,2.1)) feedback.test(object=KDD, test="feedback", operator="dmpiv", nb.rand=10^3, plots=TRUE)

# Description

Build a KDD (Key Day Dataset) object directly from values of the slots of the KDD class.

#### Usage

kdd(before.after, date, year, day, keyday.threshold)

# Arguments

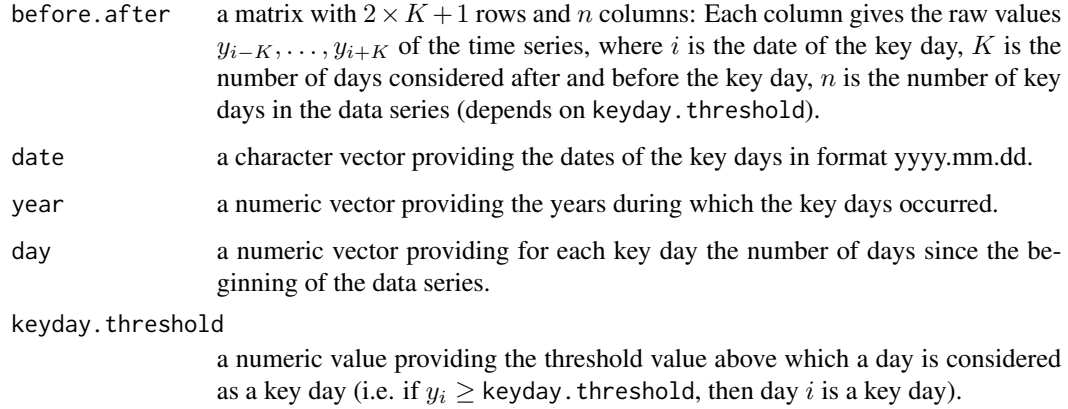

# Value

an object from the [KDD class.](#page-10-1)

# Author(s)

Samuel Soubeyrand <Samuel.Soubeyrand@avignon.inra.fr>, Cindy E. Morris, E. Keith Bigg.

#### References

Soubeyrand, S., Morris, C. E. and Bigg, E. K. (2014). Analysis of fragmented time directionality in time series to elucidate feedbacks in climate data. Environmental Modelling and Software 61: 78-86.

# See Also

[KDD,](#page-10-1) [kdd.from.raw.data,](#page-12-1) [rain.site.6008](#page-25-1)

<span id="page-9-1"></span><span id="page-9-0"></span>

#### <span id="page-10-0"></span>KDD-class 11

#### Examples

```
#### load data for site 6008 (Callagiddy station)
data(rain.site.6008)
#### build KDD objects from raw data (site 6008: Callagiddy station)
## using a threshold value equal to 25
KDD=kdd.from.raw.data(raw.data=rain.site.6008,keyday.threshold=25,nb.days=20,
   col.series=5,col.date=c(2,3,4),na.rm=TRUE,filter=NULL)
#### build a new KDD object by modifying one of the slots of KDD
## (e.g. new starting point of the data series)
KDD2=kdd(before.after=KDD@before.after,date=KDD@date,year=KDD@year,
  day=KDD@day-100,keyday.threshold=KDD@keyday.threshold)
#### simplest alternative
KDD2=KDD
KDD2["day"]=KDD2["day"]-100
```
KDD-class *Class* "KDD"

#### <span id="page-10-1"></span>**Description**

Class KDD (Key Day Dataset) used as argument in FeedbackTS functions for the analysis of fragmented time directionality and feedback.

### Objects from the Class

Objects can be created by calls of the form new ("KDD", ...), [kdd.from.raw.data\(](#page-12-1)...) and  $kdd$ ...).

#### **Slots**

- before.after: Object of class "matrix" with  $2 \times K + 1$  rows and n columns: Each column gives the raw values  $y_{i-K}, \ldots, y_{i+K}$  of the time series, where i is the date of the key day, K is the number of days considered after and before the key day,  $n$  is the number of key days in the data series (depends on keyday.threshold).
- date: Object of class "character", vector of size  $n$  providing the dates of the key days in format yyyy.mm.dd.
- year: Object of class "numeric", vector of size n providing the years during which the key days occurred.
- day: Object of class "numeric", vector of size n providing for each key day the number of days since the beginning of the data series.
- keyday.threshold: Object of class "numeric" providing the threshold value above which a day is considered as a key day (i.e. if  $y_i \geq$  keyday. threshold, then day i is a key day).

#### Methods

 $[\leq -$  signature(x = "KDD", i = "ANY", j = "ANY", value = "ANY"): Change one of the slots.

 $[$  signature(x = "KDD"): Extract one of the slots.

names signature( $x =$ "KDD"): Prints slot names.

show signature(object = "KDD"): Prints all slots of the KDD object.

summary signature(object = "KDD"): Prints summary characteristics of the KDD object.

#### Author(s)

Samuel Soubeyrand <Samuel.Soubeyrand@avignon.inra.fr>, Cindy E. Morris, E. Keith Bigg.

#### References

Soubeyrand, S., Morris, C. E. and Bigg, E. K. (2014). Analysis of fragmented time directionality in time series to elucidate feedbacks in climate data. Environmental Modelling and Software 61: 78-86.

#### See Also

[kdd,](#page-9-1) [kdd.from.raw.data,](#page-12-1) [KDD.yearly.average,](#page-15-1) [rain.site.6008](#page-25-1)

#### Examples

```
showClass("KDD")
```
#### load data for site 6008 (Callagiddy station) data(rain.site.6008)

```
#### build a KDD object from raw data (site 6008: Callagiddy station)
## using a threshold value equal to 25
KDD=kdd.from.raw.data(raw.data=rain.site.6008,keyday.threshold=25,nb.days=20,
   col.series=5,col.date=c(2,3,4),na.rm=TRUE,filter=NULL)
```
## summary of the object summary(KDD) ## names of the object names(KDD) slotNames(KDD)

```
## show attributes of the object
KDD["before.after"][,1:5]
KDD["date"]
KDD["keyday.threshold"]
```
## change keyday threshold KDD["keyday.threshold"]=50

<span id="page-11-0"></span>

<span id="page-12-1"></span><span id="page-12-0"></span>kdd.from.raw.data *Build a KDD object from raw data*

#### Description

Build a KDD (Key Day Dataset) object from a matrix or a data frame containing a time series and other attributes.

### Usage

```
kdd.from.raw.data(raw.data, keyday.threshold, nb.days, col.series, col.date,
na.rm = TRUE, filter = NULL)
```
#### Arguments

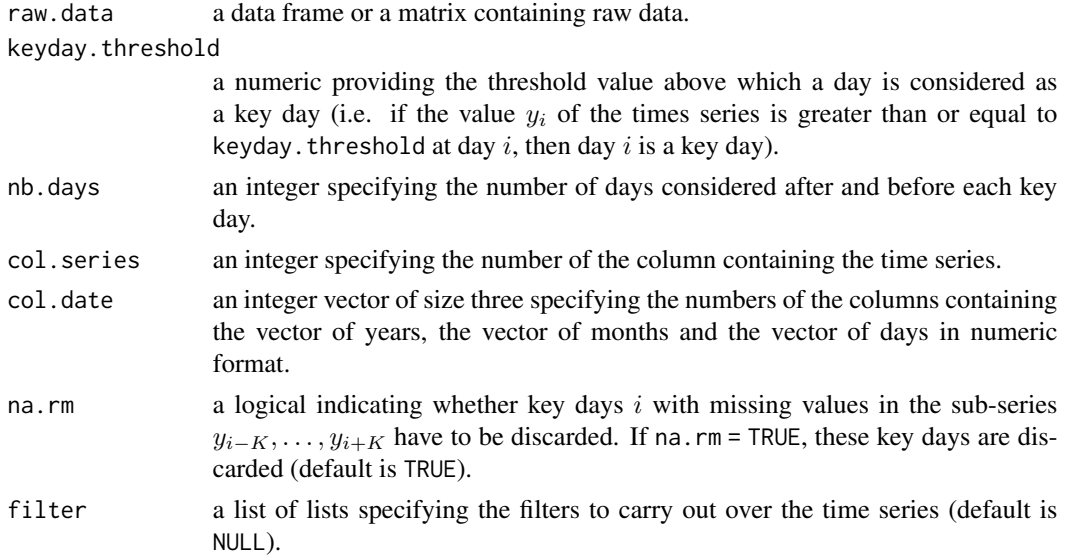

#### Details

The filter argument is a list of lists, each list having the following arguments:

apply.over: a character string that must be one of "keyday" or "range", and that indicates whether the filter concerns only the key days or also the range of days considered around the key days  $(K$  days before and  $K$  days after each key day).

column: an integer specifying the column of raw.data which the filter is applied to.

value: a value that must be taken by the variable determined by the argument column.

Let i denote a key day. Let  $z_i$  denote the value, at day i, of the variable determined by the argument column. If apply. over = "keyday" and  $z_i$  = value, then key day i is kept, otherwise it is discarded. If apply.over = "range" and  $z_j$  = value for all  $j \in \{i-K, \ldots, i+K\}$ , then key day i is kept, otherwise it is discarded.

#### <span id="page-13-0"></span>Value

an object from the [KDD class.](#page-10-1)

# Author(s)

Samuel Soubeyrand <Samuel.Soubeyrand@avignon.inra.fr>, Cindy E. Morris, E. Keith Bigg.

# References

Soubeyrand, S., Morris, C. E. and Bigg, E. K. (2014). Analysis of fragmented time directionality in time series to elucidate feedbacks in climate data. Environmental Modelling and Software 61: 78-86.

#### See Also

[KDD,](#page-10-1) [kdd,](#page-9-1) [rain.site.6008](#page-25-1)

### Examples

```
#### load data for site 6008 (Callagiddy station)
data(rain.site.6008)
#### build KDD objects from raw data (site 6008: Callagiddy station)
## using a threshold value equal to 25
KDD=kdd.from.raw.data(raw.data=rain.site.6008,keyday.threshold=25,nb.days=20,
   col.series=5,col.date=c(2,3,4),na.rm=TRUE,filter=NULL)
summary(KDD)
#### build KDD objects from raw data (site 6008: Callagiddy station)
## using a threshold value equal to 25
## using filters
rain.site.6008b=cbind(rain.site.6008,rain.site.6008[["Year"]]>=1960)
KDD2=kdd.from.raw.data(raw.data=rain.site.6008b,keyday.threshold=25,nb.days=20,
   col.series=5,col.date=c(2,3,4),na.rm=TRUE,
   filter=list(list(apply.over="range",column=6,value=TRUE)))
summary(KDD2)
```
<span id="page-13-1"></span>kdd.yearly.average *Build a KDD.yearly.average object from a KDD object*

# **Description**

Build a KDD.yearly.average (yearly average of a Key Day Dataset) by averaging on a yearly basis a KDD object

#### Usage

kdd.yearly.average(object)

# <span id="page-14-0"></span>kdd.yearly.average 15

#### **Arguments**

object an object from the [KDD class.](#page-10-1)

# Value

an object from the [KDD.yearly.average class.](#page-15-1)

# Note

The before. after matrix of the [KDD object](#page-10-1) is averaged on a yearly basis: every group of columns corresponding to a single year is averaged into a single column.

#### Author(s)

Samuel Soubeyrand <Samuel.Soubeyrand@avignon.inra.fr>, Cindy E. Morris, E. Keith Bigg.

# References

Soubeyrand, S., Morris, C. E. and Bigg, E. K. (2014). Analysis of fragmented time directionality in time series to elucidate feedbacks in climate data. Environmental Modelling and Software 61: 78-86.

# See Also

[KDD.yearly.average,](#page-15-1) [KDD,](#page-10-1) [kdd.from.raw.data,](#page-12-1) [rain.site.6008](#page-25-1)

#### Examples

```
#### load data for site 6008 (Callagiddy station)
data(rain.site.6008)
#### build a KDD object from raw data (site 6008: Callagiddy station)
## using a threshold value equal to 25
KDD=kdd.from.raw.data(raw.data=rain.site.6008,keyday.threshold=25,nb.days=20,
  col.series=5,col.date=c(2,3,4),na.rm=TRUE,filter=NULL)
#### build the yearly average of KDD
KDD2=kdd.yearly.average(KDD)
## summary of the object
```
summary(KDD2)

```
KDD.yearly.average-class
```
*Class* "KDD.yearly.average"

#### <span id="page-15-1"></span>**Description**

Class KDD.yearly.average (yearly average of a Key Day Dataset) used as argument in FeedbackTS functions for the analysis of fragmented time directionality and feedback.

#### Objects from the Class

Objects can be created by calls of the form new("KDD.yearly.average",...) and [kdd.yearly.average\(](#page-13-1)...).

#### **Slots**

- before.after: Object of class "matrix" with  $2 \times K + 1$  rows and n columns: Each column gives the yearly average of the vectors of raw values  $(y_{i-K}, \ldots, y_{i+K})$  of the time series for key days  $i$  occurring during a single year  $(K$  is the number of days considered after and before the key day,  $n$  is the number of years with key days in the data series and depends on keyday.threshold).
- year: Object of class "numeric", vector of size  $n$  providing the years during which the key days occurred.
- keyday.threshold: Object of class "numeric" providing the threshold value above which a day is considered as a key day (i.e. if  $y_i \geq$  keyday. threshold, then day i is a key day).
- yearly.nb.keydays: Object of class "numeric", vector of size  $n$  providing the number of key days at each year of the slot year.

#### Methods

 $\int$  signature(x = "KDD.yearly.average"): Extract one of the slots.

names signature( $x =$ "KDD.yearly.average"): Prints slot names.

- show signature(object = "KDD.yearly.average"): Prints all slots of the KDD object.
- summary signature(object = "KDD.yearly.average"): Prints summary characteristics of the KDD object.

#### Author(s)

Samuel Soubeyrand <Samuel.Soubeyrand@avignon.inra.fr>, Cindy E. Morris, E. Keith Bigg.

#### References

Soubeyrand, S., Morris, C. E. and Bigg, E. K. (2014). Analysis of fragmented time directionality in time series to elucidate feedbacks in climate data. Environmental Modelling and Software 61: 78-86.

#### <span id="page-16-0"></span>krige to the set of the set of the set of the set of the set of the set of the set of the set of the set of th

# See Also

[KDD.yearly.average,](#page-15-1) [KDD,](#page-10-1) [kdd.from.raw.data,](#page-12-1) [rain.site.6008](#page-25-1)

# Examples

showClass("KDD.yearly.average")

```
#### load data for site 6008 (Callagiddy station)
data(rain.site.6008)
```

```
#### build a KDD object from raw data (site 6008: Callagiddy station)
## using a threshold value equal to 25
KDD=kdd.from.raw.data(raw.data=rain.site.6008,keyday.threshold=25,nb.days=20,
  col.series=5,col.date=c(2,3,4),na.rm=TRUE,filter=NULL)
```
#### build the yearly average of KDD KDD2=kdd.yearly.average(KDD)

```
## summary of the object
summary(KDD2)
## names of the object
names(KDD2)
slotNames(KDD2)
```

```
## show attributes of the object
KDD2["before.after"][,1:5]
KDD2["year"]
KDD2["keyday.threshold"]
```
<span id="page-16-1"></span>krige *Kriging function*

# Description

Variogram analysis and kriging prediction used to analyze feedback and change-in-feedback across space. This function is grounded on the function autoKrige in the automap package, grounded itself on the gstat package.

#### Usage

```
krige(coordinates, statistic, grid, krige.param=NULL, plots=TRUE,
   variog.param=list(npoints=50,nsim=99,plot.numbers=0.04))
```
### Arguments

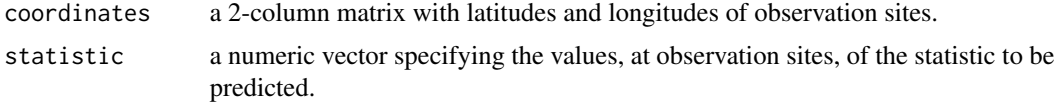

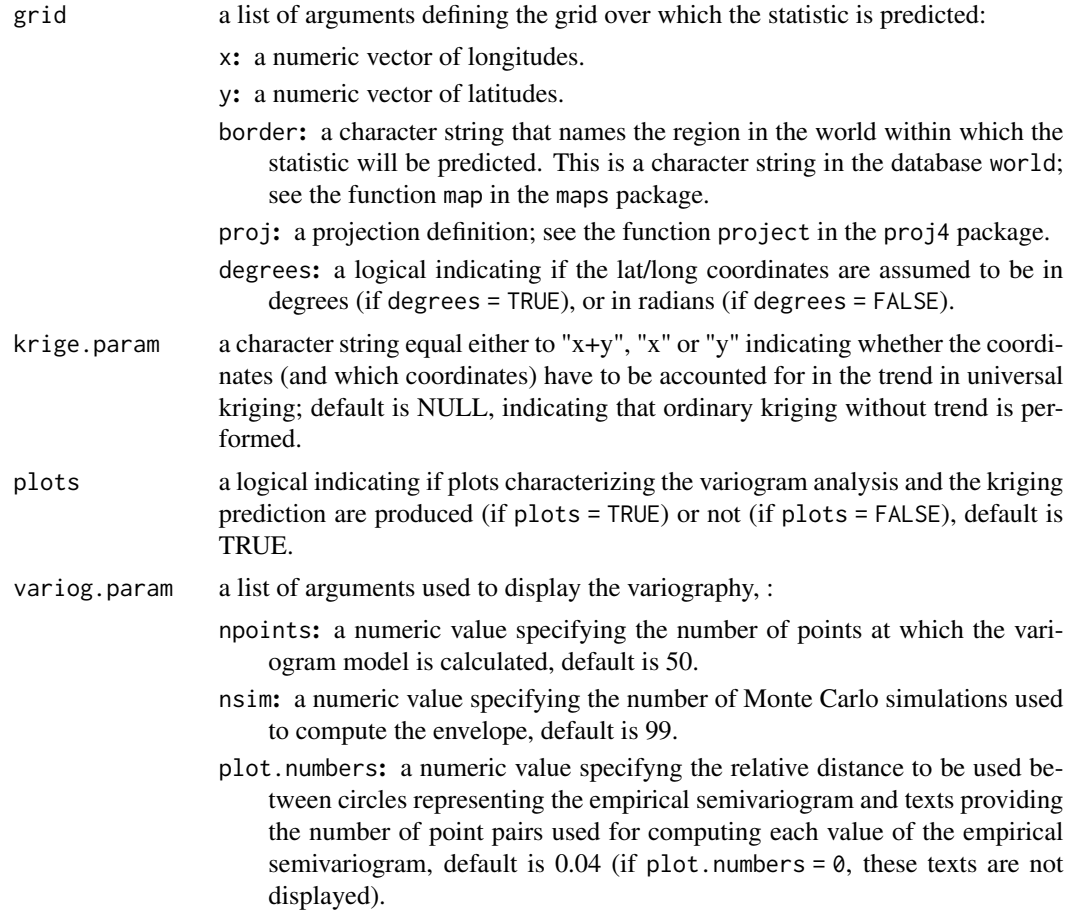

# Details

If plots = TRUE, four plots are produced. Plot 1: Estimation of the semivariogram of the statistic (dots: sample semivariogram; solid curve: theoretical semivariogram; dashed curves: Monte-Carlo envelopes. Plot 2: Boxplots of kriging prediction (left) and kriging standard error (right). Plot 3: Kriging prediction. Plot 4: Kriging standard error.

# Value

a list of items characterizing the variogram analysis and the kriging prediction:

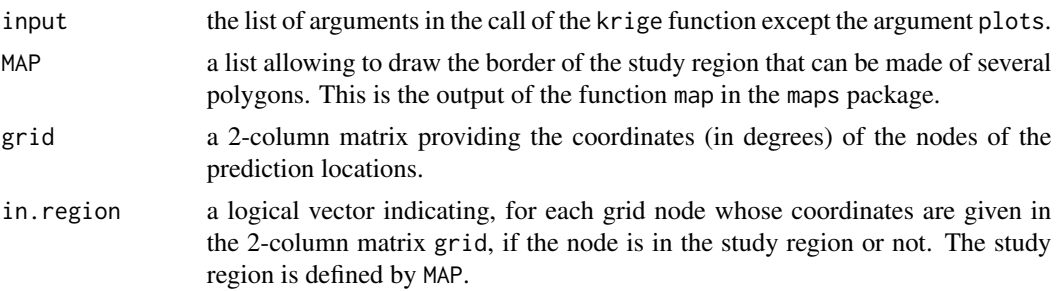

#### krige to the set of the set of the set of the set of the set of the set of the set of the set of the set of th

#### Note

The krige function uses some of the functionalities of the map function in the maps package, and of a few functions in the gstat and automap package. To fully exploit the functionalities of these external functions (in particular autoKrige), the krige function should be extended.

#### Author(s)

Samuel Soubeyrand <Samuel.Soubeyrand@avignon.inra.fr>, Cindy E. Morris, E. Keith Bigg.

#### References

Soubeyrand, S., Morris, C. E. and Bigg, E. K. (2014). Analysis of fragmented time directionality in time series to elucidate feedbacks in climate data. Environmental Modelling and Software 61: 78-86.

#### See Also

rain.feedback.stats, map in the maps package, autoKrige and autofitVariogram in the automap package

#### Examples

#### load data of feedback and change-in-feedback indices in 88 sites across Australia data(rain.feedback.stats)

#### spatial coordinates of the 88 sites coord=rain.feedback.stats[,3:4]

#### feedback index stat1=rain.feedback.stats[["Feedback.whole.period"]]

```
#### variogram analysis and kriging of feedback index
## computer intensive stage
## Not run:
par(mfrow=c(2,2), mar=c(5.1,4.1,4.1,4.1))
kr1=krige(coordinates=coord, statistic=stat1,
   grid=list(x=seq(110,155,0.25),y=seq(-45,-11,0.25),border="Australia",
     proj="+proj=lcc +lat_1=-18 +lat_2=-36 +lat0=-25 +lon_0=140",degrees=TRUE),
  plots=TRUE)
```
## the plot style from the \code{automap} package can be obtained as follows: plot(kr1\$krige)

## End(Not run)

<span id="page-19-1"></span><span id="page-19-0"></span>

#### Description

Randomization test to investigate spatial variation in a kriged index.

# Usage

krige.test(krige.output, subregion, alternative, nb.rand, subregion.coverage=0.8)

#### Arguments

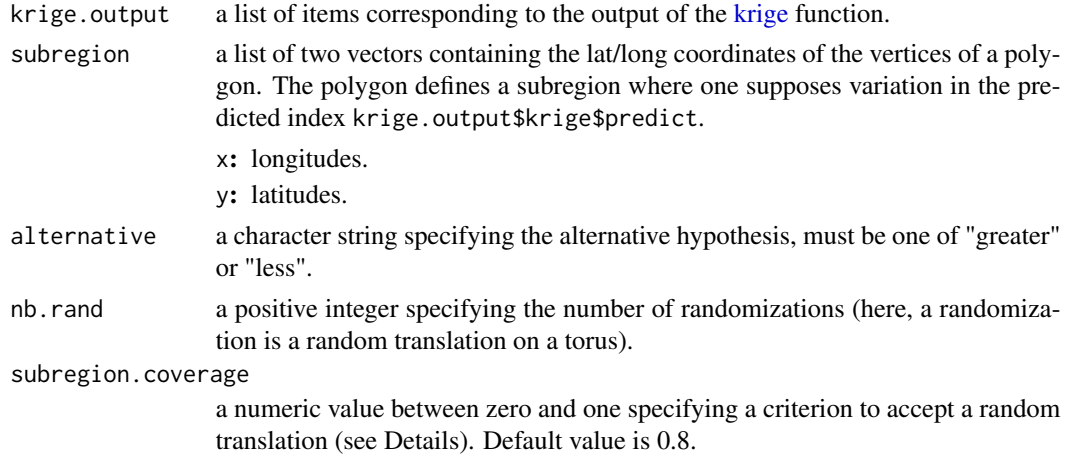

# Details

The criterion to accept a random translation is a minimum coverage of subregion by the translated grid: the ratio between the number of nodes of the translated grid that are contained in subregion and the number of nodes of the original grid that are contained in subregion must be equal to or greater than subregion.coverage.

# Value

an object from the [KT.output class](#page-20-1)

# Author(s)

Samuel Soubeyrand <Samuel.Soubeyrand@avignon.inra.fr>, Cindy E. Morris, E. Keith Bigg.

# References

Soubeyrand, S., Morris, C. E. and Bigg, E. K. (2014). Analysis of fragmented time directionality in time series to elucidate feedbacks in climate data. Environmental Modelling and Software 61: 78-86.

# <span id="page-20-0"></span>KT.output-class 21

# See Also

[krige,](#page-16-1) [KT.output-class,](#page-20-2) [rain.feedback.stats](#page-24-1)

#### Examples

```
#### load data of feedback and change-in-feedback indices in 88 sites across Australia
data(rain.feedback.stats)
```
#### spatial coordinates of the 88 sites coord=rain.feedback.stats[,3:4]

#### map of feedback index computed from the whole data series stat1=rain.feedback.stats[["Feedback.whole.period"]]

```
#### variogram analysis and kriging of feedback index
## computer intensive stage
## Not run:
par(mfrow=c(2,2), mar=c(5.1,4.1,4.1,2.1))
kr1=krige(coordinates=coord, statistic=stat1,
  grid=list(x=seq(110,155,0.25),y=seq(-45,-11,0.25),border="Australia",
     proj="+proj=lcc +lat_1=-18 +lat_2=-36 +lat0=-25 +lon_0=140",degrees=TRUE),
  plots=TRUE)
## End(Not run)
```

```
#### test spatial variation in feedback index and plot test output
## computer intensive stage
## Not run:
kt1=krige.test(krige.output=kr1,subregion=list(x=c(138,152,152,138),y=-c(40,40,33,33)),
   alternative="greater", nb.rand=2000)
par(mfrow=c(1,2), mar=c(5.1,4.1,4.1,2.1))
plot(kt1,digits=list(predict=3,pvalue=3),breaks=12)
```
## End(Not run)

<span id="page-20-2"></span>KT.output-class *Class* "KT.output"

#### <span id="page-20-1"></span>Description

Output of the [krige.test](#page-19-1) function.

# Objects from the Class

Objects are created by calls of the [krige.test](#page-19-1) function.

#### **Slots**

krige.output: Object of class "list", output of the [krige](#page-16-1) function.

- subregion: Object of class "list", two vectors x and y containing the latitudes and the longitudes, respectively, of the vertices of a polygon. The polygon defines a subregion where one supposes variation in the predicted index.
- averageKrigingPrediction.rand: Object of class "numeric" specifying the averages of the kriging predictions in subregion obtained with randomized data (here, a randomization is a random translation on a torus).
- averageKrigingPrediction.obs: Object of class "numeric" specifying the average of the kriging prediction in subregion obtained with observed data.

alternative: Object of class "character", "greater" or "less".

p.value: Object of class "numeric", p-value of the test.

#### Methods

 $\left[ \left\langle -\right\rangle$  signature(x = "KT.output", i = "ANY", j = "ANY", value = "ANY")

 $[$  signature(x = "KT.output"): Extract one of the slots.

names signature( $x =$  "KT.output"): Prints slot names.

show signature(object = "KT.output"): Prints all slots of the KDD object.

summary signature(object = "KT.output"): Prints summary characteristics of the KDD object.

plot signature( $x = "KT.output")$ ,  $i = "ANY": Graphically displays contents of the object.$ 

#### Author(s)

Samuel Soubeyrand <Samuel.Soubeyrand@avignon.inra.fr>, Cindy E. Morris, E. Keith Bigg.

#### References

Soubeyrand, S., Morris, C. E. and Bigg, E. K. (2014). Analysis of fragmented time directionality in time series to elucidate feedbacks in climate data. Environmental Modelling and Software 61: 78-86.

#### Examples

showClass("KT.output")

#### load data of feedback and change-in-feedback indices in 88 sites across Australia data(rain.feedback.stats)

#### spatial coordinates of the 88 sites coord=rain.feedback.stats[,3:4]

```
#### map of feedback index computed from the whole data series
stat1=rain.feedback.stats[["Feedback.whole.period"]]
```

```
#### variogram analysis and kriging of feedback index
## Not run:
par(mfrow=c(2,2), mar=c(5.1,4.1,4.1,2.1))
kr1=krige(coordinates=coord, statistic=stat1,
```
# <span id="page-22-0"></span>map.statistic 23

```
grid=list(x=seq(110,155,0.25),y=seq(-45,-11,0.25),border="Australia",
        proj="+proj=lcc +lat_1=-18 +lat_2=-36 +lat0=-25 +lon_0=140",degrees=TRUE),
    plots=TRUE)
## End(Not run)
#### test spatial variation in feedback index and plot test output
## computer intensive stage
## Not run:
kt1=krige.test(krige.output=kr1,subregion=list(x=c(138,152,152,138),y=-c(40,40,33,33)),
   alternative="greater", nb.rand=2000)
par(mfrow=c(1,2), mar=c(5.1,4.1,4.1,2.1))
plot(kt1,digits=list(predict=3,pvalue=3),breaks=12)
## End(Not run)
```
<span id="page-22-1"></span>map.statistic *Mapping of a spatial index*

#### Description

Mapping of a spatial index with circles whose sizes and colors vary with the values of the index

#### Usage

```
map.statistic(coordinates, statistic, region, cex.circles = c(3, 0.2), legend,
main = NULL, add = FALSE)
```
# Arguments

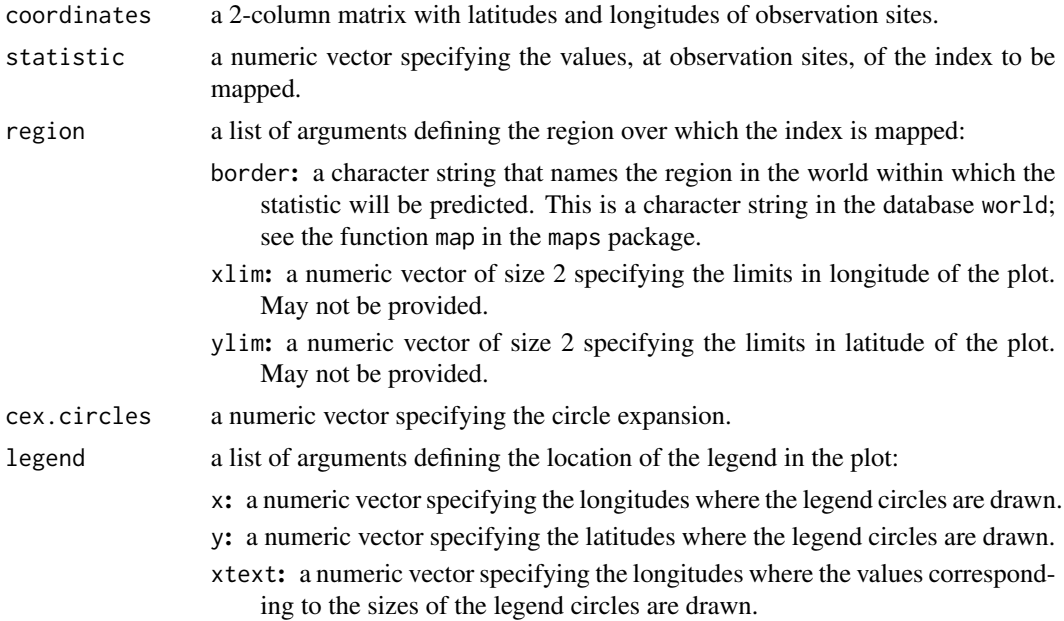

<span id="page-23-0"></span>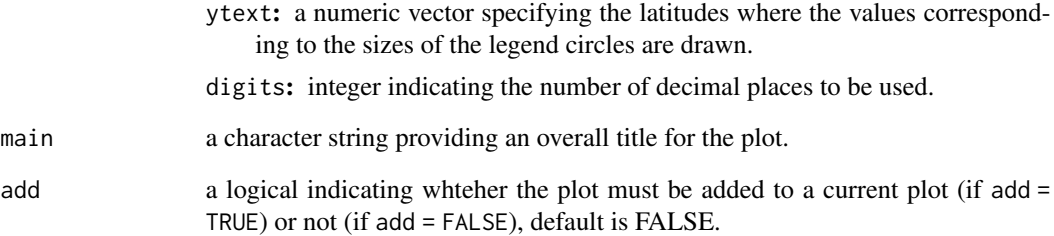

# Value

a plot.

#### Author(s)

Samuel Soubeyrand <Samuel.Soubeyrand@avignon.inra.fr>, Cindy E. Morris, E. Keith Bigg.

# References

Soubeyrand, S., Morris, C. E. and Bigg, E. K. (2014). Analysis of fragmented time directionality in time series to elucidate feedbacks in climate data. Environmental Modelling and Software 61: 78-86.

#### See Also

map.statistic [rain.feedback.stats.](#page-24-1)

#### Examples

#### load data of feedback and change-in-feedback indices in 88 sites across Australia data(rain.feedback.stats)

```
#### spatial coordinates of the 88 sites and corresponding feedback index
#### computed from the whole data series
coord=rain.feedback.stats[,3:4]
stat1=rain.feedback.stats[["Feedback.whole.period"]]
```

```
#### map of feedback index
map.statistic(coord,stat1,cex.circles=c(3,0.2),
  region=list(border="Australia",xlim=c(110,155)),
  legend=list(x=c(rep(114,3),rep(123,2)),y=-c(37,39.5,42,37,39.5),
     xtext=c(rep(114,3),rep(123,2))+1,ytext=-c(37,39.5,42,37,39.5),digits=2),main="Feedback")
```
<span id="page-24-1"></span><span id="page-24-0"></span>rain.feedback.stats *Statistics of rain feedback in Australia*

#### Description

Feedback and change-in-feedback statistics based on 88 rainfall data series colllected in 88 sites across Australia.

#### Usage

```
data(rain.feedback.stats)
```
#### Format

A data frame with 88 observations on the following 8 variables.

Station.number: a numeric vector providing the identifiers of the meteorological stations.

- Keyday.threshold: a numeric vector providing for each meteorological station the threshold value above which a day is considered as a key day.
- Longitude: a numeric vector with longitudes of the meteorological stations.
- Latitude: a numeric vector with latitudes of the meteorological stations.
- Feedback.whole.period: a numeric vector providing for each meteorological station the temporal average of after-before differences around key days calculated from the whole time series.
- Feedback.before.1960: a numeric vector providing for each meteorological station the temporal average of after-before differences around key days calculated from the time series righttruncated in 1960 (data from year 1960 were excluded).
- Feedback.after.or.in.1960: a numeric vector providing for each meteorological station the temporal average of after-before differences around key days calculated from the time series left-truncated in 1960 (data from year 1960 were kept).
- Change.in.feedback: a numeric vector providing the difference between Feedback.after.or.in.1960 and Feedback.before.1960.

#### Details

The statistics in this data set were computed using the [feedback.stats](#page-5-1) function.

#### Source

Soubeyrand, S., Morris, C. E. and Bigg, E. K. (2014). Analysis of fragmented time directionality in time series to elucidate feedbacks in climate data. Environmental Modelling and Software 61: 78-86.

#### References

Soubeyrand, S., Morris, C. E. and Bigg, E. K. (2014). Analysis of fragmented time directionality in time series to elucidate feedbacks in climate data. Environmental Modelling and Software 61: 78-86.

#### <span id="page-25-0"></span>Examples

```
#### load data of feedback and change-in-feedback indices in 88 sites across Australia
data(rain.feedback.stats)
```

```
#### spatial coordinates of the 88 sites and corresponding feedback index
#### computed from the whole data series
coord=rain.feedback.stats[,3:4]
stat1=rain.feedback.stats[["Feedback.whole.period"]]
```

```
#### map of feedback index
map.statistic(coord,stat1,cex.circles=c(3,0.2),
  region=list(border="Australia",xlim=c(110,155)),
  legend=list(x=c(rep(114,3),rep(123,2)),y=-c(37,39.5,42,37,39.5),
     xtext=c(rep(114,3),rep(123,2))+1,ytext=-c(37,39.5,42,37,39.5),digits=2),
  main="Feedback")
```
<span id="page-25-1"></span>rain.site.6008 *Rainfall data at Callagiddy station*

#### **Description**

Rainfall data at Callagiddy station in Western Australia (meteorological station with identifier 6008).

#### Usage

data(rain.site.6008)

#### Format

A data frame with 36615 observations on the following 5 variables.

Station.Number a numeric vector providing the identifier of the meteorological station.

Year a numeric vector specifying the year of each observation.

Month a numeric vector specifying the month in the year of each observation.

Day a numeric vector specifying the day in the month of each observation.

Precipitation.in.the.24.hours.before.9am..local.time..in.mm a numeric vector providing the precipitation level in the 24 hours before 9am, local time, in mm.

#### Source

Soubeyrand, S., Morris, C. E. and Bigg, E. K. (2014). Analysis of fragmented time directionality in time series to elucidate feedbacks in climate data. Environmental Modelling and Software 61: 78-86.

#### rain.site.6008 27

#### References

Soubeyrand, S., Morris, C. E. and Bigg, E. K. (2014). Analysis of fragmented time directionality in time series to elucidate feedbacks in climate data. Environmental Modelling and Software 61: 78-86.

#### Examples

```
#### load data for site 6008 (Callagiddy station)
data(rain.site.6008)
```

```
#### build KDD object from raw data (site 6008: Callagiddy station)
## using a threshold value equal to 0 to keep all days
KDDno=kdd.from.raw.data(raw.data=rain.site.6008,keyday.threshold=0,nb.days=20,
  col.series=5,col.date=c(2,3,4),na.rm=TRUE,filter=NULL)
```

```
#### compute after-before differences and plot the whole data series
plot(KDDno["day"],KDDno["before.after"][21,],type="l",xlab="Day",ylab="Daily rainfall")
   axis(3,at=c(1,365*30,365*60,365*90),labels=KDDno["year"][1]+c(0,30,60,90))
```
# <span id="page-27-0"></span>**Index**

∗Topic classes KDD-class, [11](#page-10-0) KDD.yearly.average-class, [16](#page-15-0) KT.output-class, [21](#page-20-0) ∗Topic datasets rain.feedback.stats, [25](#page-24-0) rain.site.6008, [26](#page-25-0) ∗Topic misc after.minus.before, [4](#page-3-0) feedback.stats, [6](#page-5-0) feedback.test, [8](#page-7-0) kdd, [10](#page-9-0) kdd.from.raw.data, [13](#page-12-0) kdd.yearly.average, [14](#page-13-0) krige, [17](#page-16-0) krige.test, [20](#page-19-0) map.statistic, [23](#page-22-0) ∗Topic package FeedbackTS-package, [2](#page-1-0) [,KDD-method *(*KDD-class*)*, [11](#page-10-0) [,KDD.yearly.average-method *(*KDD.yearly.average-class*)*, [16](#page-15-0) [,KT.output-method *(*KT.output-class*)*, [21](#page-20-0) [<-,KDD,ANY,ANY,ANY-method *(*KDD-class*)*, [11](#page-10-0) [<-,KT.output,ANY,ANY,ANY-method *(*KT.output-class*)*, [21](#page-20-0) after.minus.before, [4,](#page-3-0) *[6](#page-5-0)*, *[8,](#page-7-0) [9](#page-8-0)* feedback.stats, *[2](#page-1-0)*, [6,](#page-5-0) *[25](#page-24-0)* feedback.test, *[2](#page-1-0)*, [8](#page-7-0) FeedbackTS *(*FeedbackTS-package*)*, [2](#page-1-0) FeedbackTS-package, [2](#page-1-0) KDD, *[5](#page-4-0)*, *[8](#page-7-0)[–10](#page-9-0)*, *[14,](#page-13-0) [15](#page-14-0)*, *[17](#page-16-0)* KDD *(*KDD-class*)*, [11](#page-10-0) kdd, [10,](#page-9-0) *[11,](#page-10-0) [12](#page-11-0)*, *[14](#page-13-0)* KDD class, *[10](#page-9-0)*, *[14,](#page-13-0) [15](#page-14-0)* KDD class *(*KDD-class*)*, [11](#page-10-0)

KDD object, *[2](#page-1-0)*, *[4](#page-3-0)*, *[6](#page-5-0)*, *[8](#page-7-0)*, *[15](#page-14-0)* KDD object *(*KDD-class*)*, [11](#page-10-0) KDD-class, [11](#page-10-0) KDD-object *(*KDD-class*)*, [11](#page-10-0) kdd.from.raw.data, *[2](#page-1-0)*, *[5](#page-4-0)*, *[8](#page-7-0)[–12](#page-11-0)*, [13,](#page-12-0) *[15](#page-14-0)*, *[17](#page-16-0)* KDD.yearly.average, *[5](#page-4-0)*, *[8,](#page-7-0) [9](#page-8-0)*, *[12](#page-11-0)*, *[15](#page-14-0)*, *[17](#page-16-0)* KDD.yearly.average *(*KDD.yearly.average-class*)*, [16](#page-15-0) kdd.yearly.average, [14,](#page-13-0) *[16](#page-15-0)* KDD.yearly.average class, *[15](#page-14-0)* KDD.yearly.average class *(*KDD.yearly.average-class*)*, [16](#page-15-0) KDD.yearly.average object, *[4](#page-3-0)*, *[6](#page-5-0)*, *[8](#page-7-0)* KDD.yearly.average object *(*KDD.yearly.average-class*)*, [16](#page-15-0) KDD.yearly.average-class, [16](#page-15-0) KDD.yearly.average-object *(*KDD.yearly.average-class*)*, [16](#page-15-0) krige, *[2](#page-1-0)*, [17,](#page-16-0) *[20,](#page-19-0) [21](#page-20-0)* krige.test, *[2](#page-1-0)*, [20,](#page-19-0) *[21](#page-20-0)* KT.output *(*KT.output-class*)*, [21](#page-20-0) KT.output class, *[20](#page-19-0)* KT.output class *(*KT.output-class*)*, [21](#page-20-0) KT.output object *(*KT.output-class*)*, [21](#page-20-0) KT.output-class, *[21](#page-20-0)*, [21](#page-20-0) KT.output-object *(*KT.output-class*)*, [21](#page-20-0)

map.statistic, *[2](#page-1-0)*, [23](#page-22-0)

names,KDD-method *(*KDD-class*)*, [11](#page-10-0) names,KDD.yearly.average-method *(*KDD.yearly.average-class*)*, [16](#page-15-0) names,KT.output-method *(*KT.output-class*)*, [21](#page-20-0)

plot,KT.output,ANY-method *(*KT.output-class*)*, [21](#page-20-0)

rain.feedback.stats, *[8](#page-7-0)*, *[21](#page-20-0)*, *[24](#page-23-0)*, [25](#page-24-0) rain.site.6008, *[5](#page-4-0)*, *[8](#page-7-0)[–10](#page-9-0)*, *[12](#page-11-0)*, *[14,](#page-13-0) [15](#page-14-0)*, *[17](#page-16-0)*, [26](#page-25-0)

#### INDEX 29

show,KDD-method *(*KDD-class *)* , [11](#page-10-0) show,KDD.yearly.average-method *(*KDD.yearly.average-class *)* , [16](#page-15-0) show,KT.output-method *(*KT.output-class *)* , [21](#page-20-0) summary,KDD-method *(*KDD-class *)* , [11](#page-10-0) summary,KDD.yearly.average-method *(*KDD.yearly.average-class*)* , [16](#page-15-0) summary,KT.output-method *(*KT.output-class*)* , [21](#page-20-0)